# **Mastering Word to Kindle: A Professional's Guide to Ebook Excellence**

In the digital age, ebooks have become indispensable tools for authors, publishers, and readers alike. With the convenience of portable devices and the accessibility of online platforms, ebooks offer a vast and everexpanding market. If you're an aspiring or established author, knowing how to convert your Word documents into professional-quality Kindle ebooks is crucial for success.

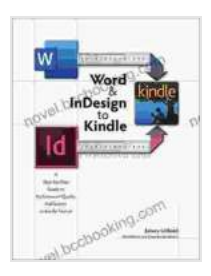

#### **[Word & InDesign to Kindle: A Professional Guide](https://novel.bccbooking.com/read-book.html?ebook-file=eyJjdCI6ImE0OERsblNJTU5VZGpOYmc3ZWtzMnpMVjhBc1RHbFJ4TURoQzlGSWExaTh0NEZyTldYTjBCclhIRE1JWVN4VVJOWnFtK3ZBNjgrcVwva1VHWnVTRFE3QlBhQ3k3WDFQXC9pVXlrN1wvYktzUDVXZmlBaU5TMEpRK0J2NTJRSUVpQUlzbldTVzFrdGtSdEJNUm1ySXU5KzdxU3Q5b3hvd1ArZkl0a0J5SmdQWkRHS1p2NnRcL3NlRXhEZVIzZUhQbWMxWEgiLCJpdiI6ImY2MWFhZDBmZGVlODJmMWIyZjAyMGMyYmIzMDc3ZmMzIiwicyI6ImYzNjlkMTU1ODM2Zjg4OTcifQ%3D%3D)**

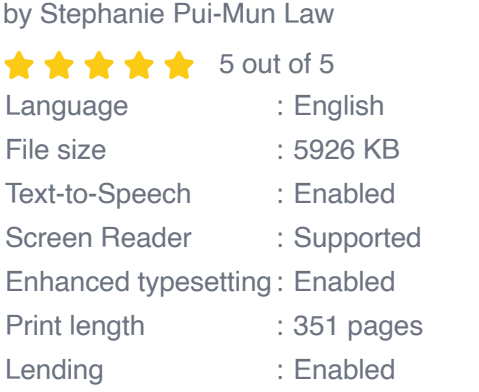

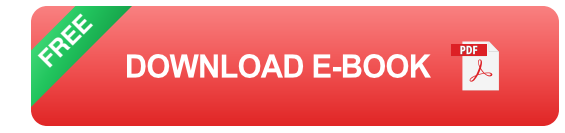

This comprehensive guide, "Word to Kindle Professional Guide," is your definitive resource for mastering the art of ebook conversion. Whether you're a seasoned publisher or a first-time author, this guide will empower you with the knowledge and techniques to create captivating and error-free Kindle ebooks that will engage your audience and leave a lasting impression.

## **Chapter 1: Understanding the Kindle Format**

In this chapter, we'll delve into the intricacies of the Kindle format (KF8), its advantages, and why it's the preferred choice for ebook distribution. We'll explore the technical aspects of KF8, including its file structure, metadata requirements, and formatting guidelines. By gaining a solid understanding of the Kindle format, you'll be well-equipped to create ebooks that meet Our Book Library's stringent quality standards.

## **Chapter 2: Preparing Your Word Document**

Before you begin the conversion process, it's essential to prepare your Word document to ensure a smooth and successful conversion. This chapter will guide you through essential steps such as:

- Choosing the appropriate Word template and page size ú.
- Optimizing your text for readability  $\blacksquare$
- Inserting images and other multimedia elements  $\blacksquare$
- Creating a comprehensive table of contents  $\mathcal{L}_{\mathcal{A}}$

# **Chapter 3: Converting Word to Kindle with Calibre**

Calibre is a free and open-source software that offers a robust set of features for ebook conversion. In this chapter, we'll provide detailed instructions on using Calibre to convert your Word document into a Kindlecompatible KF8 file. We'll cover:

- Installing and configuring Calibre  $\blacksquare$
- Importing your Word document $\blacksquare$
- Customizing conversion settings  $\blacksquare$
- Exporting your ebook as a KF8 file  $\blacksquare$

#### **Chapter 4: Advanced Conversion Techniques**

Once you've mastered the basics of Word to Kindle conversion, you can explore advanced techniques to enhance the quality and professionalism of your ebooks. This chapter will delve into:

- Creating interactive tables of contents  $\blacksquare$
- Embedding custom fonts and stylesheets  $\blacksquare$
- Adding metadata for discoverability n.
- Resolving common conversion issues m,

## **Chapter 5: Publishing Your Kindle Ebook**

With your Kindle ebook ready, it's time to publish it and make it available to readers worldwide. In this chapter, we'll guide you through the process of:

- Creating a free Kindle Direct Publishing (KDP) account a.
- Uploading your Kindle ebook  $\blacksquare$
- Setting pricing and royalties m.
- Marketing and promoting your ebook m,

"Word to Kindle Professional Guide" is your ultimate companion for creating and publishing exceptional Kindle ebooks. By following the comprehensive instructions and mastering the techniques outlined in this guide, you'll gain the confidence and expertise to convert your Word

documents into compelling digital publications that will captivate your audience and drive success in the ebook market.

So, what are you waiting for? Grab your copy of "Word to Kindle Professional Guide" today and embark on a journey to ebook excellence.

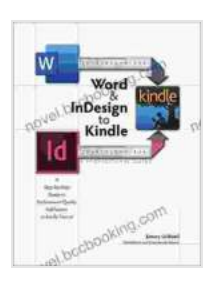

#### **[Word & InDesign to Kindle: A Professional Guide](https://novel.bccbooking.com/read-book.html?ebook-file=eyJjdCI6ImE0OERsblNJTU5VZGpOYmc3ZWtzMnpMVjhBc1RHbFJ4TURoQzlGSWExaTh0NEZyTldYTjBCclhIRE1JWVN4VVJOWnFtK3ZBNjgrcVwva1VHWnVTRFE3QlBhQ3k3WDFQXC9pVXlrN1wvYktzUDVXZmlBaU5TMEpRK0J2NTJRSUVpQUlzbldTVzFrdGtSdEJNUm1ySXU5KzdxU3Q5b3hvd1ArZkl0a0J5SmdQWkRHS1p2NnRcL3NlRXhEZVIzZUhQbWMxWEgiLCJpdiI6ImY2MWFhZDBmZGVlODJmMWIyZjAyMGMyYmIzMDc3ZmMzIiwicyI6ImYzNjlkMTU1ODM2Zjg4OTcifQ%3D%3D)**

by Stephanie Pui-Mun Law  $\star \star \star \star$  5 out of 5 Language : English File size : 5926 KB Text-to-Speech : Enabled Screen Reader : Supported Enhanced typesetting : Enabled Print length : 351 pages Lending : Enabled

> **[FREE](https://novel.bccbooking.com/read-book.html?ebook-file=eyJjdCI6ImpsM2dMbjg0bTljWVpTT3hYU2VnUDFCNTg4UElFTWVNYzl3QldKQ2lIQWtkREZTS3paZzRxSWl1Y2xEeHJTZU1aUGV3U3Jwek1qajFIRVRuOUtzWWlxbDJoRlF0UTRIUEYySkdpd1ZEVXljZDBWUHI2MzJXKzNtanQydWNVTkZRMUdxNDUwajdjWEtNMVM2MzA4XC9VblZXWUZaSjRLRGFcL1FJYWR6WVlveEZRYng5dE9md1hXRDFTQUNGV3dIXC92aiIsIml2IjoiYTEzYWU3MDdkMzk2ZTkwOWE3NWM2MTc4NTA2MGE1MmQiLCJzIjoiMjA2ZDNhNzZjOTk0NjE1MyJ9) DOWNLOAD E-BOOK**

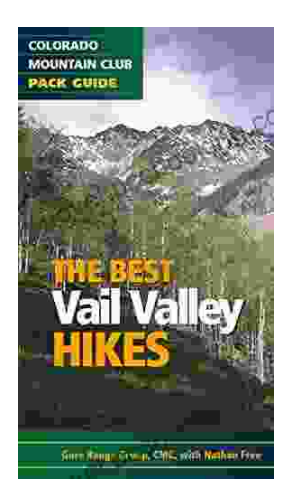

# **[Embark on Unforgettable Adventures: Discover](https://novel.bccbooking.com/full/e-book/file/Embark%20on%20Unforgettable%20Adventures%20Discover%20the%20Best%20of%20the%20Vail%20Valley%20through%20Hiking%20and%20Snowshoeing.pdf) the Best of the Vail Valley through Hiking and Snowshoeing**

Unveiling the Enchanting Trails of the Vail Valley Nestled amidst the breathtaking Rocky Mountains, the Vail Valley beckons adventurers to immerse themselves in its...

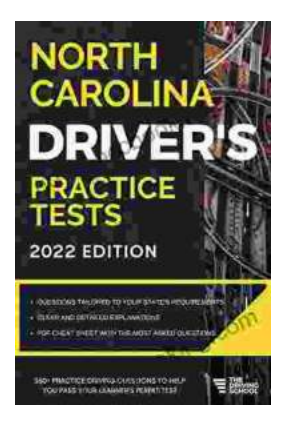

# **[Master the Road: Ace Your North Carolina](https://novel.bccbooking.com/full/e-book/file/Master%20the%20Road%20Ace%20Your%20North%20Carolina%20Drivers%20Test%20with%20Our%20Practice%20Tests.pdf) Driver's Test with Our Practice Tests**

Unlock the Secrets to Driving Success in North Carolina Are you eager to get behind the wheel and experience the freedom of driving? Before you can hit...